# w View Strategies **Rethink Today for Tomorrow**

## Implementing Fixed Assets

Managing your Fixed Assets in Microsoft Dynamics 365 Business Central / NAV is a somewhat hidden but significantly valuable opportunity for improvement. Ready to take advantage? We'll show you how easy it is to set up your assets in the system, starting with the overall structure of tracking and managing Fixed Assets, then walk through the setup options and procedure to ensure all the elements of your assets are included. We'll also demonstrate options for importing the data for your Fixed Assets, including key values and depreciation schedules, so you can start with clean records and the right calculations. Stop recording your assets in a spreadsheet or a stand-alone software and take advantage of the automation, integration, and reporting capabilities your system has available at your fingertips.

## **Class topics**

- Structure
- Setup
- Importing
- Validation of Dates, Amounts

## **Who Should Attend?**

Any member of the Finance/Accounting or IT teams interested in simplifying Fixed Asset tracking, seeking to set up their new system correctly or check their existing configuration and understand the reasons behind how transactions are processed.

#### **Learning Objectives:**

At the end of this class, participants will be able to:

- Understand the basics of the Fixed Asset lifecycle
- Create a Fixed Asset from scratch
- Import Fixed Asset data

**Field of Study:** Accounting

**Program Level:** Intermediate

**Prerequisites:** None

**Advanced Preparation:** Each student will receive via email connection instructions to their individual virtual classroom link and hands-on practice environment shortly before class. Connections to both resources should be tested before class. We recommend using a second monitor while attending class.

## **Delivery Method:** Group Internet-based

**CPE Credits:** By participating in this class, you are eligible to earn up to 4 CPE credits which will be distributed following class completion. In order to be awarded the full credit hours, you must notify your instructor of your intention to request credit before the start of the first class. To receive CPE credit, you must be present and actively engaged, which will be verified using polling questions and other means. You will not receive CPE credit for any portion of the class that you do not appear fully engaged.

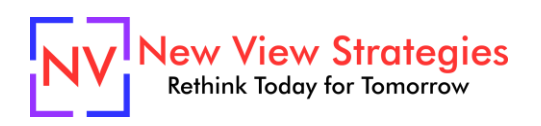

**Version:** This class is taught in Microsoft Dynamics 365 Business Central.

**Learning environment:** As experienced trainers of adult learners, we understand how to make training "stick". We use proven practices to make sure you retain what you learn and are fully equipped to immediately apply what you discovered in class. Each day, you will spend more than 50% of your time doing hands-on exercises in our simulated learning environment.

Refund and Cancellation Policy: Please refer to our Refund and Cancellation polic[y here.](https://getyournewview.com/refund-policy/)